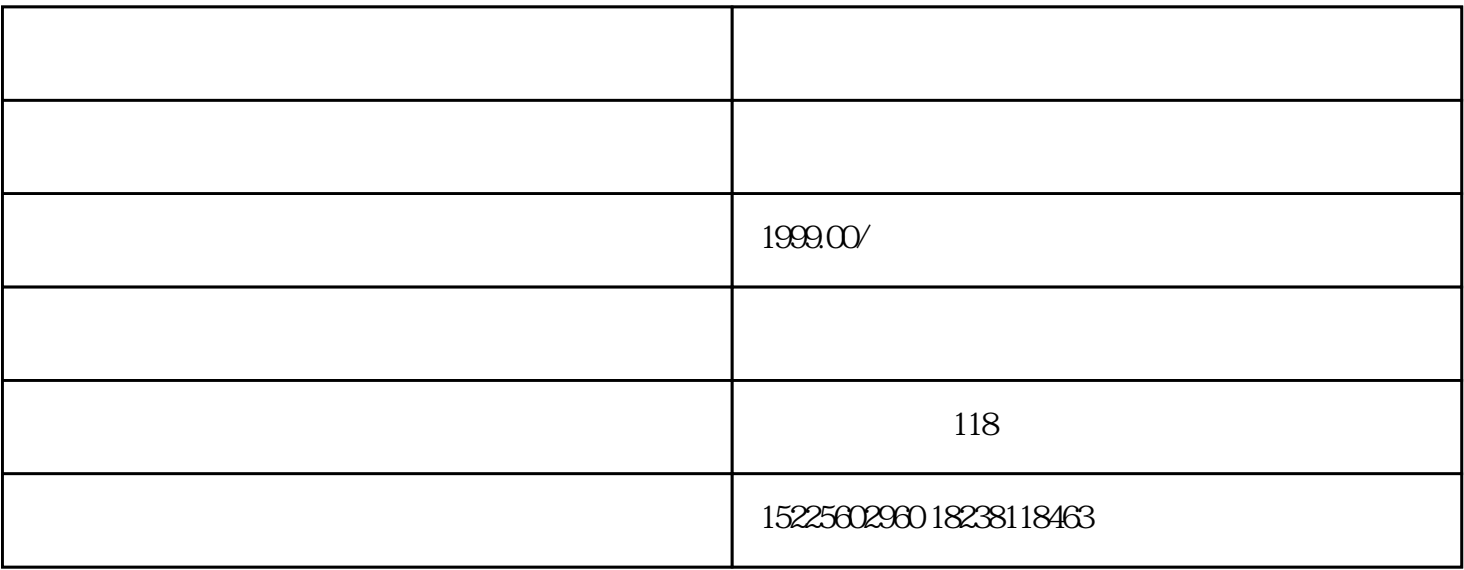

 $\sqrt{a}$ 

 $\sqrt{2}$ 

可设置活动的参与/抽奖机会以及中奖次数/概率等,用户还可邀请好友一起参与,多个奖项/奖品设置、

 $h5$  /

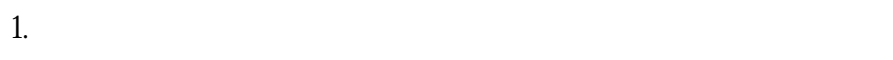

- 2.  $\&$
- $3$ 
	- $j$ son $j$ son $j$ son $j$
- 
- { "question": "
- "options":  $[$ "  $1"$ , " $2"$ , " $3"$ , " $4"$ ],
- "answer": 2
- }
- $ApplD$

wxML wxss app.json

was die JavaScript and JavaScript and JavaScript and JavaScript and Western Management and Management and Management and JavaScript and JavaScript and JavaScript and JavaScript and JavaScript and JavaScript and JavaScript

wx.request 8  $\&$ 

 $\&$  wx:for